## OIDD Cheat Sheet

# Cheatography

# by [vicy12341](http://www.cheatography.com/vicy12341/) via [cheatography.com/144393/cs/30992/](http://www.cheatography.com/vicy12341/cheat-sheets/oidd)

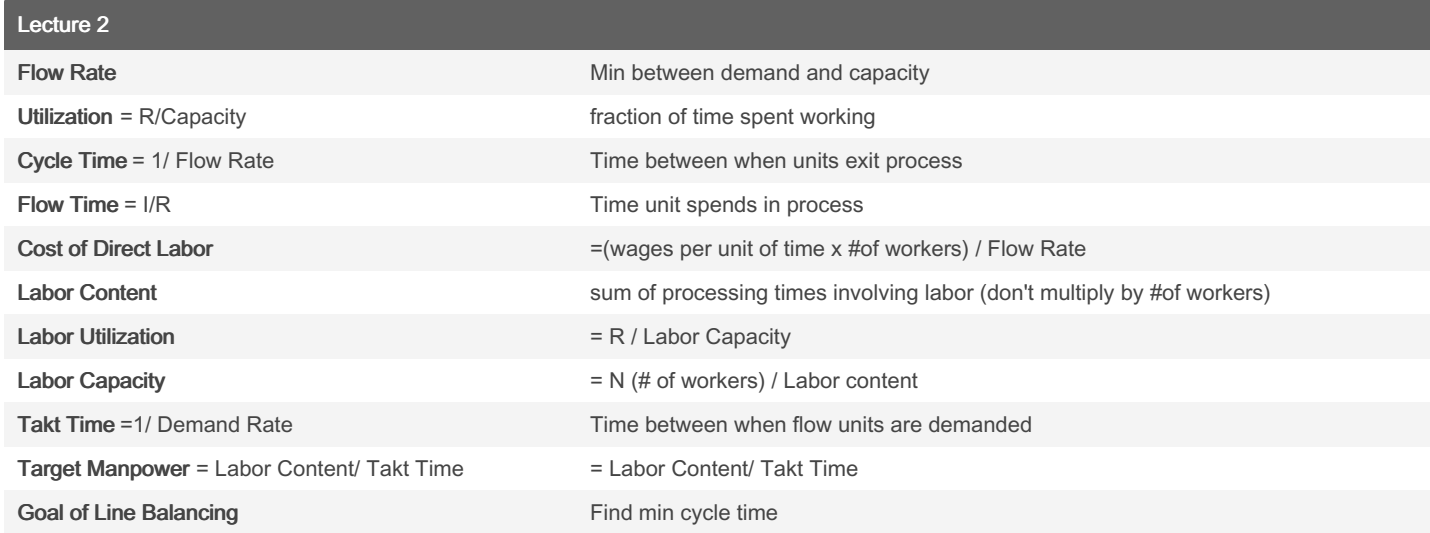

### Process Flows (Lecture 1)

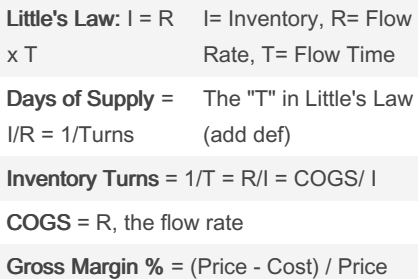

### Decision trees

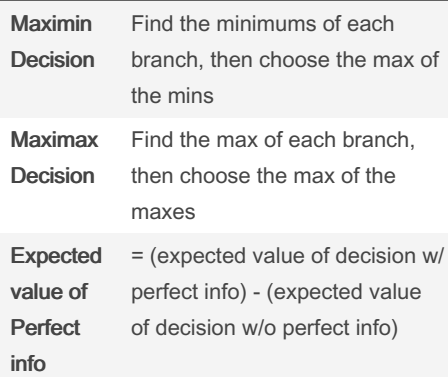

## Baye's Rule

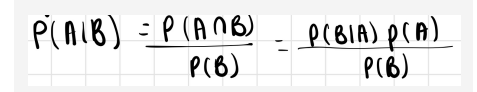

#### Queues

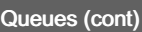

Inventory in service  $= p/a$ CVa= Standard deviation inter arrival time / avg inter arrival time

CVp= Standard deviation processing time/ avg processing time

Time in queue increases dramatically as utilization approaches 100%

#### Yield and Capacity of Process

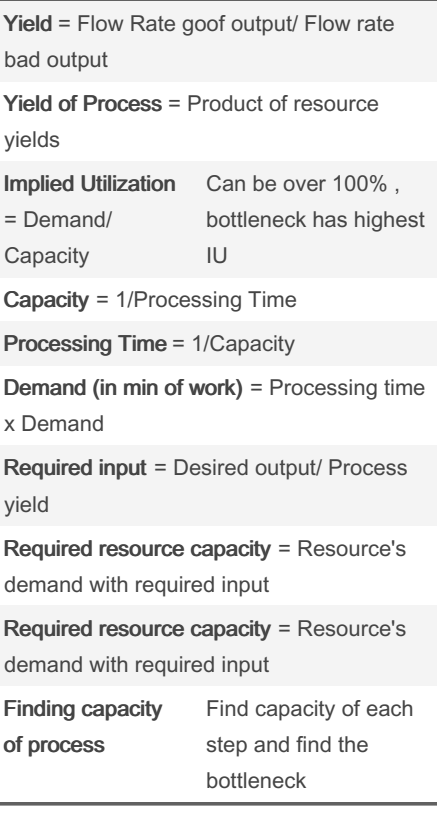

Solving Questions

### Solving Questions (cont)

Length of queue at time  $T = T \times (Dem and -D)$ Capacity)

Time to serve Qth person in queue = Q/Capacity

Time to serve customer arriving at time  $T =$ T x (Demand/Capacity-1)

Avg time to serve customers in the queue = 1/2 x T x (Demand/Capacity -1)

Variables to know a= inter arrival time, m= # of workers/kiosks, p = avg processing time

Demand =  $1/a$ 

Capacity=  $m \times (1/p)$ 

Utilization =  $P / (a \times m)$ 

 $m = P / (a \times utilization)$ 

Time spent in system = Time in queue + Time in processing

Inventory = Inventory in queue + Inventory in service

Inventory in queue = Time in queue/ a

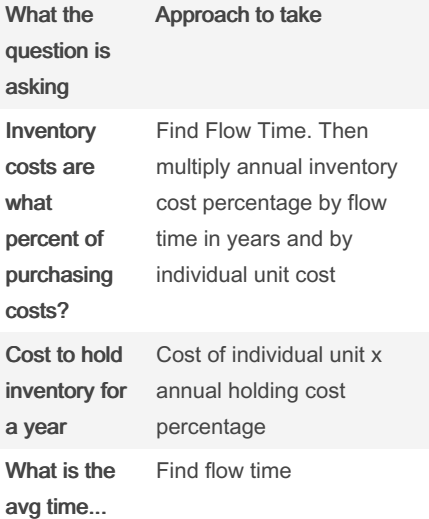

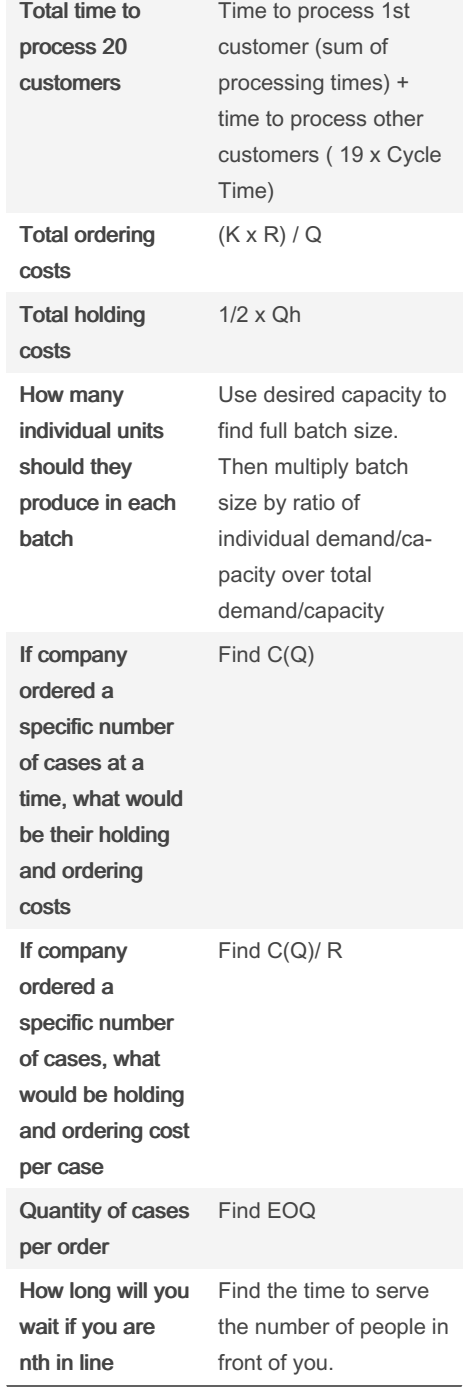

Avg Inventory

tory =  $\frac{1}{2}$  × Batch size  $\times$  (1-*Flow rate*  $\times$ *P*. ing time)

#### Setup Times and Batching

Capacity = Number of units produced/ Time to Produce units

Utilization (with a setup time) =  $Flow$  rate  $x$ Processing Time

#### Sponsored by Readable.com

Measure your website readability! <https://readable.com>

By vicy12341 [cheatography.com/vicy12341/](http://www.cheatography.com/vicy12341/) Not published yet. Last updated 3rd March, 2022. Page 2 of 3.

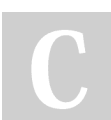

# Cheatography

## OIDD Cheat Sheet by [vicy12341](http://www.cheatography.com/vicy12341/) via [cheatography.com/144393/cs/30992/](http://www.cheatography.com/vicy12341/cheat-sheets/oidd)

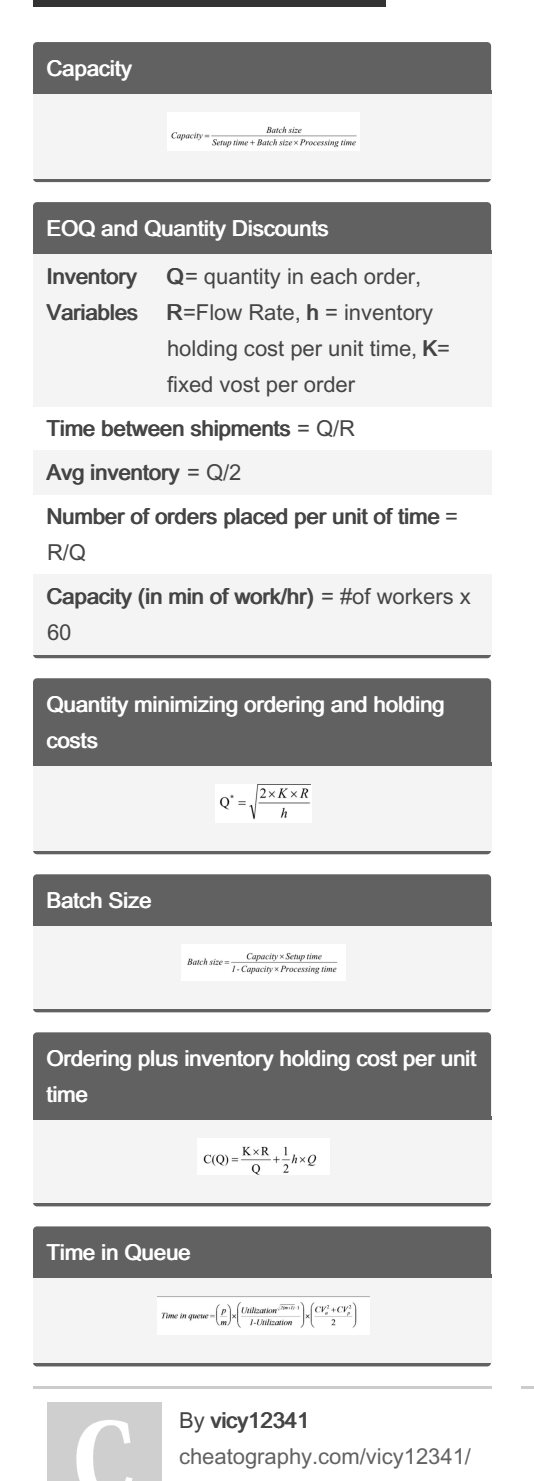

### Not published yet. Last updated 3rd March, 2022. Page 3 of 3.

#### Sponsored by Readable.com

Measure your website readability! <https://readable.com>